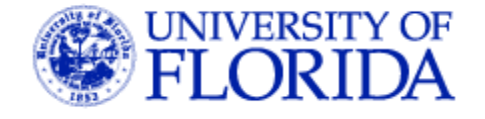

**EEL 4914 Senior Design**

**Final Design Report**

**December 5 th Fall 2007**

**Fresh Water Aquarium Monitor**

**Team Name: "Finding Nemo"**

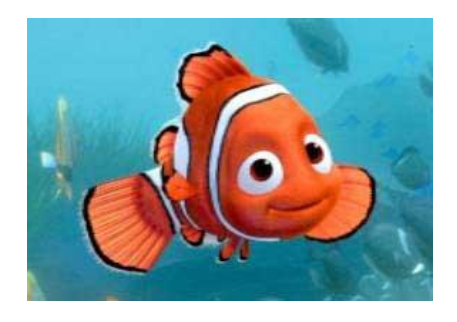

**Submitted by:**

**Mike Arms marms@ufl.edu 727.560.1663**

**Beth Spalding beth02@ufl.edu 352.870.7232**

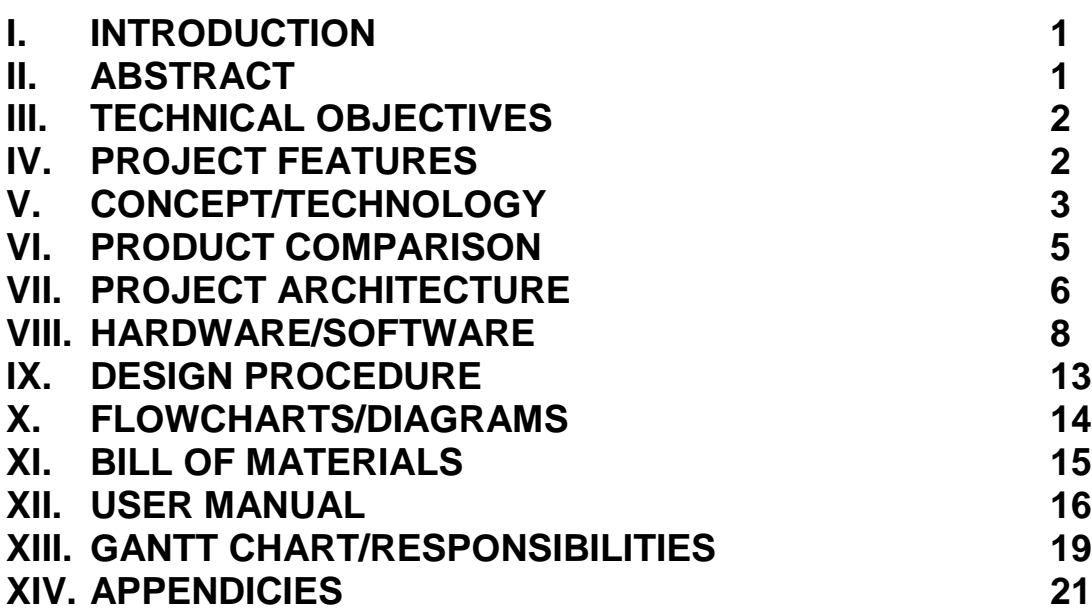

# **I. INTRODUCTION**

This project has very practical applications to almost every individual who has interest in owning a fresh water aquarium or who already owns a fresh water fish aquarium. For example, if a family leaves their home for a week long vacation, instead of trying to find someone to care for the aquarium while they are away, the fish monitor will feed the fish, monitor the temperature and PH levels, and adjust accordingly. This device will have great value for those individuals who value the health of their fresh water friends.

Existing commercial products are very costly and provide many features that the average aquarium owner may not use or need. Commercial available features include password protection, water conductivity, weather simulation, sunrise and sunset simulation, and ORP (oxidation reduction potential). All of these features are excess for the average owner. Costs range anywhere from \$150 upwards to \$400, more than an owner would want to pay if their aquarium only cost around \$50. Our product will minimize cost and provide only the basic features needed to successfully monitor and maintain a fresh water aquarium.

# **II. ABSTRACT**

This project was realized over the summer when a close friend received a fresh water aquarium as a gift. One afternoon, the fish were found with small white spots all over them. It turned out to be a bacterial infection and something that could have easily been prevented if the water temperature was kept between a certain levels.

Project "Finding Nemo" aims to monitor and control the temperature, PH levels, and feed the fish in a fresh water fish aquarium. The temperature will be monitored using a basic temperature sensor and the temperature adjustment will be performed by turning on or off a light. The PH levels will be monitored using a color sensor and the levels will be adjusted according to the user's discretion. The technical challenges this team will face is programming the monitor for temperature and PH, and working with the color sensor. Typical PH sensors are difficult to work with and on average, last only a year.

At the end of the term, this outcome we expect is to build a working aquarium monitor to monitor the temperature and PH levels within the tank. The device will be able to store user input as to when and how often the fish will be fed, at what temperature the water should be kept, and the required PH levels. It will a provide feedback of the current levels and adjust the temperature accordingly if the levels are out of the specified user input.

# **III. TECHNICAL OBJECTIVES**

This project will use basic DC wall power. There will be a temperature sensor to monitor the water and another sensor to measure the pH. The pH levels can be adjusted at the user's discretion while the temperature will be corrected automatically. A step motor will be used to dispense food. A microprocessor will take in the data from the sensors and output the data to an LCD screen. The user will input the range of acceptable conditions of the aquarium as well as the desired number of feedings per day on a keypad.

# **IV. PROJECT FEATURES**

In order to minimize cost and facilitate ease of use, this product will have the necessary, but minimal features.

## **Main Objective**

Our goal is to market this product to the average aquarium owner, so a basic, userfriendly product is a must.

### **Features**

- *LCD Display* this part of the device will be used to enter user-defined inputs for temperature, pH and fish feeding time, through basic push buttons and display the current temperature and pH levels.
- *Push-Button Input* minimal push-buttons will be used as the means for entering the desired data.
- *Temperature monitoring and control* the device will monitor the temperature of the aquarium and then display the temperature of the aquarium, and if the temperature is out of the user-specified range, the device will turn on/off a lamp to adjust the temperature.
- *PH monitoring* the device will monitor and display the current pH readings and notify the user if the pH is out of the user-defined range.
- *Fish feeder* the device will contain a step motor with rotating cavity to provide food to feed the fish. At the user-defined time, the motor will dispense the food to the aquarium.

# **V. CONCEPT/TECHNOLOGY**

### **PIC Microcontroller**

We chose the PIC over other controllers based on the wide array of features available which are appropriate for the needs of this project. It is widely available, has a very low cost, wide range of available development tools, and the availability of a real-time clock. It has a variety of features including a CPU, RAM, ROM, I/O lines, and can store and run a program.

#### **LCD Display**

A basic LCD display will interface with the PIC Microcontroller in order to display the information pertaining to the temperature and pH sensors.

#### **Real-Time Clock**

We chose to use a separate Real-Time Clock instead of the one on the PIC Microcontroller because it is more stable than the PIC. It is more accurate and will not fluctuate with a change in load.

#### **Temperature Sensor**

This sensor will take analog temperature data and then convert the value to a digital format through the use of the microcontroller. There are many temperature sensors available that easily interface with the PIC Microcontroller. We chose a Fahrenheit temperature sensor because converting to Kelvin or Celsius with the PIC loses some accuracy in the decimal place.

#### **PH sensor**

PH sensors test how basic or acidic the liquid is and can be translated into a concentration of hydrogen ions. The measurement ranges between 0 and 14. A very acidic solution has a low pH value from 0 to 2, corresponding to a large concentration of hydrogen ions. A basic solution has a high pH value from 12 to 14, corresponding to a small number of hydrogen ions. It is important to note that over time, the electrical properties in the pH measuring electrodes change, so the electrode will eventually have to be replaced. This makes typical pH sensors unfavorable to use.

We chose to use a color sensor instead of the more common pH sensors because of its wide range of uses, consistent readings and the fact that it will not need to be replaced, unlike basic pH sensors. The current method for testing the pH is adding the appropriate chemicals to a small vial of the aquarium water and then inserting it into the pH testing device, where the color sensor reads the intensity of the water color in the vial and displays the results on the LCD. The color sensor could also be adapted to test for ammonia and nitrate levels.

#### **Stepper Motor**

The stepper motor is ideal for feeding the fish. A stepper motor will run after a pulse of electricity and this pulse will rotate the motor by a predefined increment in a step fashion and has a high degree of precision. By using the step motor, we will be able to control precisely how much food we want to feed the fish and while using minimal power, unlike other types of motors.

# **VI. PRODUCT COMPARASION**

After deciding on this design product, we researched to see if there were any comparable existing products. We can see from the monitors introduced below that they are not only expensive, but have many more features than the average aquarium owner would need.

### **Digital Aquatics ReefKeeper 2** [\(AquaDirect Link\)](http://www.aquadirect.com/store/product.php?productid=17501&cat=515&page=1)

Features – fully enclosed stand-alone device. PH monitor, interface with PC, several channels, different modes, timers, wavemaker, digital thermometer and temperature control, fan/chiller control, high power Cost - \$49.00

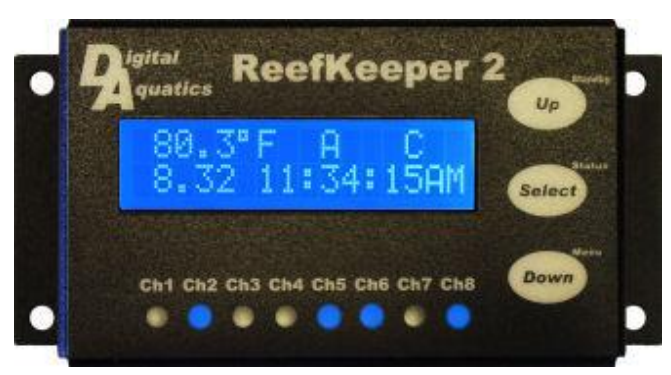

# **AquaController Jr, 3 and 3 Pro** [\(Neptune Systems Link\)](http://www.neptunesys.com/index.htm)

Features – fully enclosed, stand-alone device. This device includes pH, Temperature, ORP, Cond and DO monitoring and control, Ethernet port, e-mail alarms, telnet server, lighting control, wavemaker, seasonal variations, digital calibration (a picture of each device is shown below).

 $Cost - $149.95$  to \$649.95

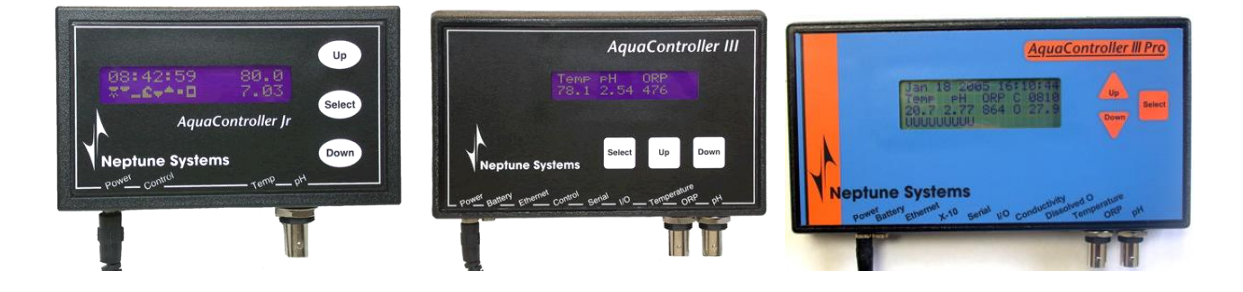

# **VII. PROJECT ARCHITECTURE**

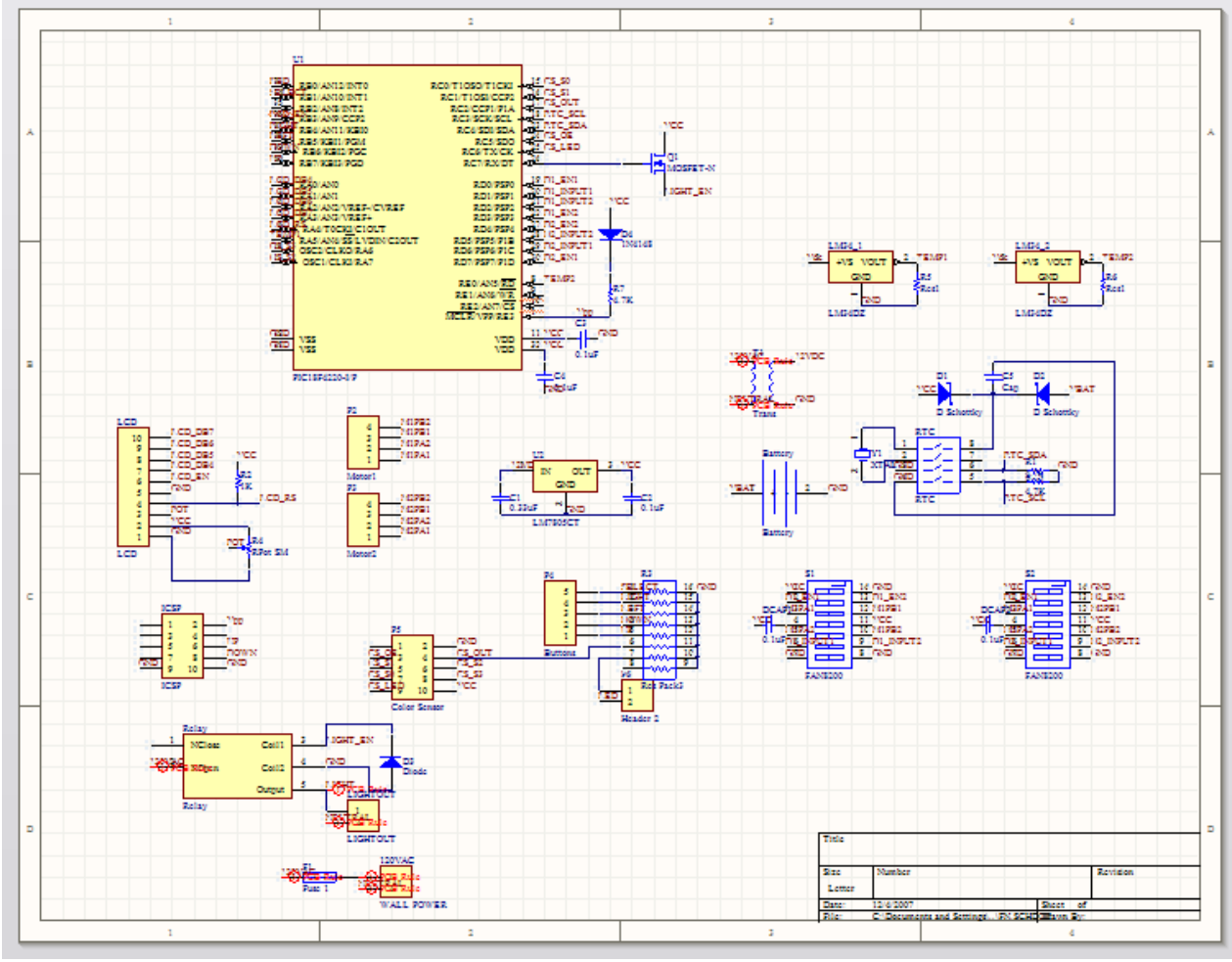

**PCB Schematic**

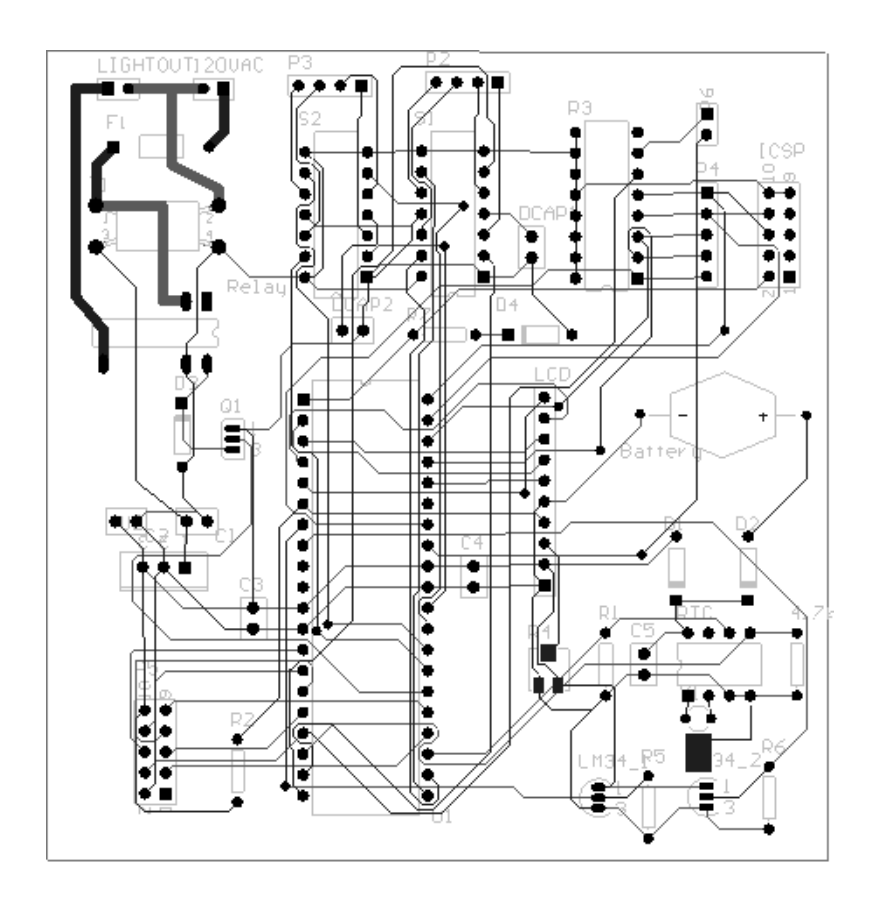

Project Architecture – A high level description of how the parts in your project work together.

# **VIII. HARDWARE/SOFTWARE**

### **PIC Microcontroller**

We chose to use the PIC18F4620 because it is the largest one available with a wide range of features required for our design.

- Operating voltage: 2.0V to 5.5V
- Internal real-time clock and oscillator
- 10-bit ADC, 13 channels at 100K samples per second
- Program Memory: 65536 bytes
- RAM size: 3968 bytes
- EEPROM data size: 1024 bytes
- I/O pins: 36

40-Pin PDIP

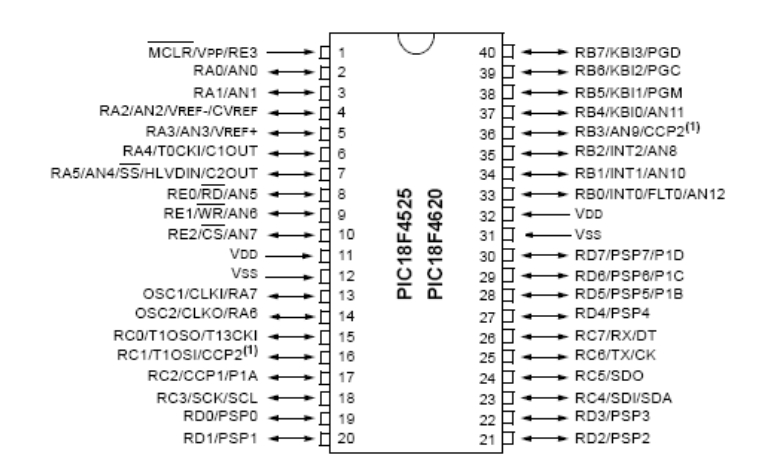

**Figure – PIC18F4620 Pin-out**

### **LCD Display**

The LCD display provided in the senior design class was very basic and provided two lines with twenty characters each, which is sufficient for our design.

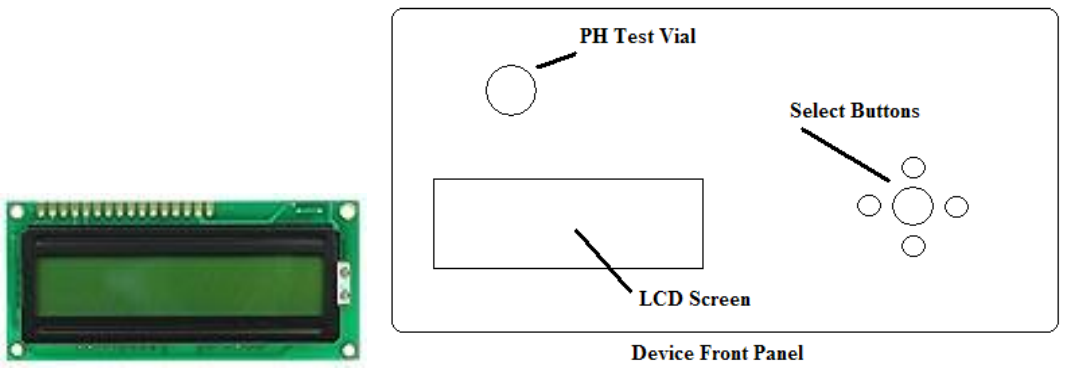

**Figure – 20x2 LCD Screen and Device Front Panel**

### **Real-Time Clock**

We used the PCF8583 to keep track of time and to store memory that needed a battery back-up.

### **Temperature Sensor**

Since we wanted to display the temperature in Fahrenheit, the LM34 temperature sensor was the most feasible solution. It was very inexpensive and widely available. The output voltage of the sensor is linearly proportional to the Fahrenheit temperature on a 10.0mV/°F scale, has a range of -50°F to 300°F range, has low self heating, and does not require any outside calibration or programming conversions to obtain the correct value.

The figure below shows the configuration for a basic temperature sensor and its corresponding current and temperature curve. For the basic configuration without using any resistors, the temperature range stops at 0°F, which is sufficient because the temperature of the fish tank is not expected to drop below 65°F.

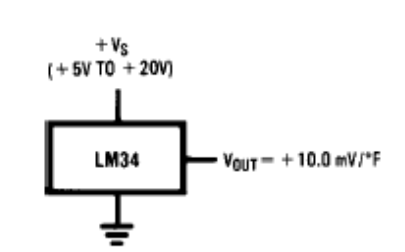

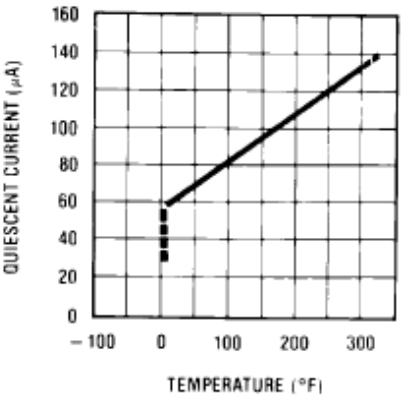

Basic Fahrenheit Temperature Sensor

Quiescent Current vs. Temperature

### **Figure – LM34 Fahrenheit Temperature Sensor DIP and Curve**

### **PH sensor**

The TCS230 was used to read the color of the pH from a standard liquid test kit. The color sensor outputs a PMW signal that is read by the microprocessor. As the intensity of the red, green, or blue light increases the pulse widths get smaller. The time between two pulses is measured of one particular color and then compared to that of the other colors. The ratio is used to determine the shade of the color.

The vial containing the water to be tested and pH chemicals will be inserted into the opening at the face of the device. A diagram of the color sensor compartment can be seen in Figure X. The color sensor will then take samples of the color in the vial and output the results to the LCD. If the pH is out of the desired range, the user can make the decision to adjust the pH of the water.

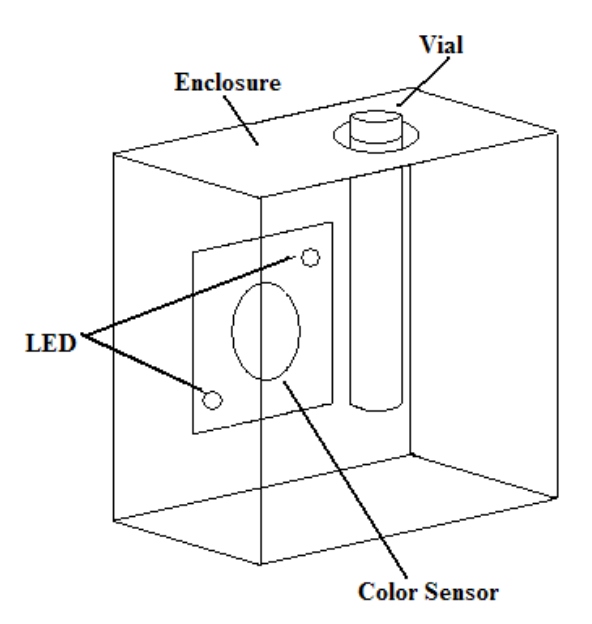

**Figure. PH Sensor Enclosure with Color Sensor and Test Vial.**

Many samples were recorded of solutions varying in pH. The samples were grouped to what they appear to represent on the color chart. The data was plotted and equations were calculated. The red to green ratio was the best fit and most predictable. This equation was implemented into the Microprocessor.

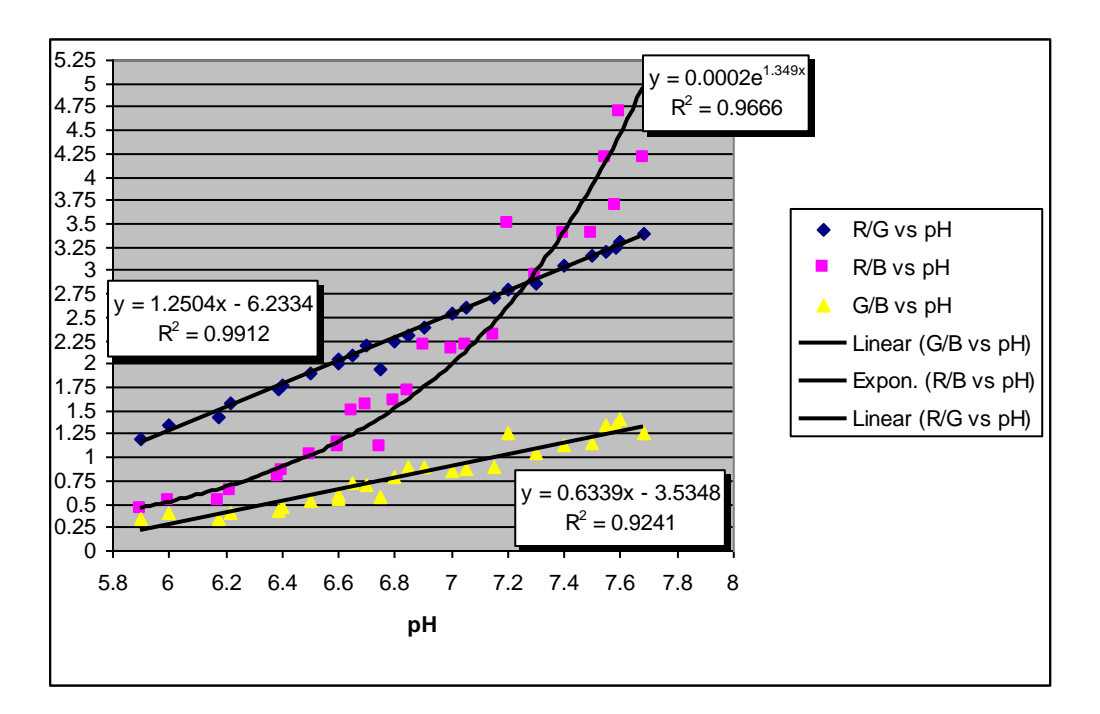

This technology can also be adapted to testing for Ammonia, Nitrate and Oxidation levels, as the less advanced method of using test strips or litmus paper is the same method to test for pH. These elements will obtain a certain color depending on the level of each in the water, and the color sensor can be programmed to identify the range for those elements.

#### **Stepper Motor**

A stepper motor is an electromechanical device that rotates in discrete angular steps. The angle of rotation is dependent on the sequence of pulses applied at the input. It has very precise control and is ideal for this situation because the fish feeding mechanism needs precise and limited rotation.

We are using the 20M020D1B bipolar, two-phase stepper motor which has 18<sup>o</sup> of precision, meaning each step it rotates 18º. In conjunction we are also using a FAN8200 low voltage stepping motor driver. The device we built to contain the fish food and dispense it to the fish tank has four compartments with dividers located 90 º apart. This means we need  $90^{\circ}/18^{\circ} = 5$  steps in order to rotate enough to dispense the food.

The first figure is a drawing of the feeding mechanism. There is a food reservoir that holds the food until the dispenser is rotated. After the stepper motor rotates the dispenser, gravity brings food into the next empty compartment.

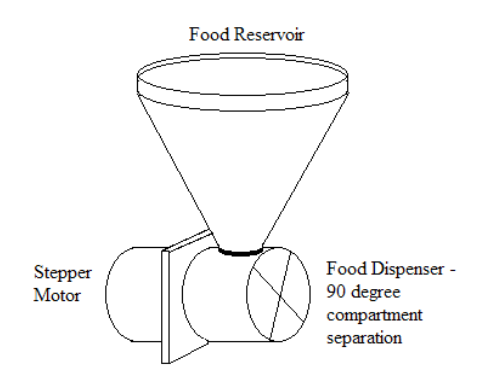

**Figure – Feeding Mechanism**

A certain sequence is required in order to power the stepper motor. A signal is sent from the PIC through the driver and then the output to the driver moves the stepper motor. The driver is basically two logic flip-flops or four inverters. The motor is energized in full step mode, meaning two phases can be energized at a given time. A diagram of the driver and the input and output sequences required to power the motor is shown below.

Once the entire device is set up on the fish tank with food in the food reservoir, the motor will need to rotate the dispenser once in order for the food to be on either the 0 or 180 mark; this way, once the set time is reached to feed the fish, the food will dispense properly.

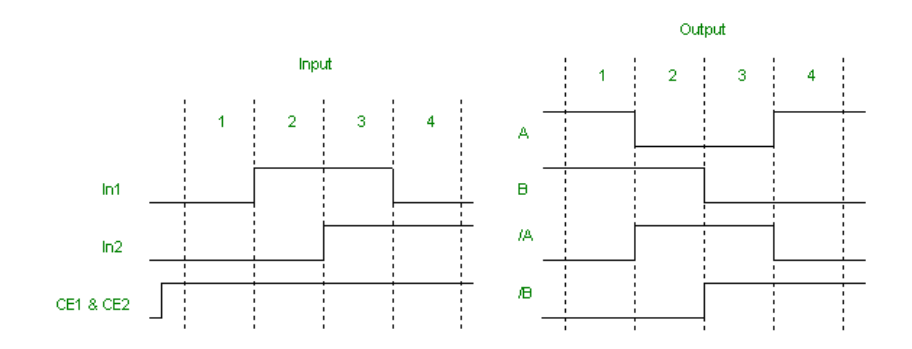

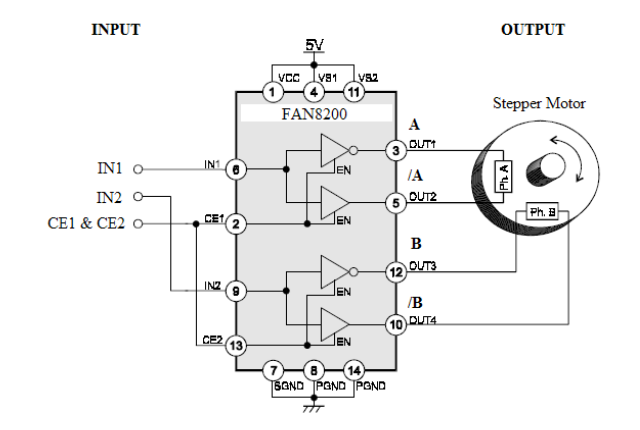

**Figure – Stepper Motor Driver and Input and Output Sequence**

# **IX. DESIGN PROCEDURE**

Once we came up with an idea for a project, we brainstormed about features and hardware we would need to implement the task. Since we knew what features we wanted – temperature and pH sensing, automatic feeding and a basic user interface, we researched available options for these features.

We decided on each hardware device based on the project needs. We chose the PIC 18F4620 after adding up the I/O pins we would need – we originally calculated around 20 I/O pins and ended up using all but two of the pins. We chose the LM34 temperature sensor because of its ease of use and the fact that the output voltage is linear to the Fahrenheit. We chose a stepper motor for the fish feeder because it has very precise control. After doing extensive research on pH sensors, we found a new approach to testing the pH – using a color sensor. Later in the semester we also realized that the color sensor could also be adapted to test for Ammonia levels, Nitrate levels and other chemicals typically adjusted in aquariums. We used a separate real-time clock due to its stability.

Once we received all the parts, we split the responsibilities between the two of us and programmed on two breadboards. That way, each individual was in charge of certain aspects of the project, and if one of the breadboards or one of the components on the board failed, we wouldn't have to move the entire project to a new board or risk damaging other components.

For the enclosure, we chose materials that were easy to work with. The plastic housing was purchased for a local retailer and was easy to drill and cut holes for the components. We used balsa wood for the rotating portion of the feeder, once again, because it was easy to shape. A basic funnel was the container to hold the fish food.

# **X. Flowcharts & Diagrams**

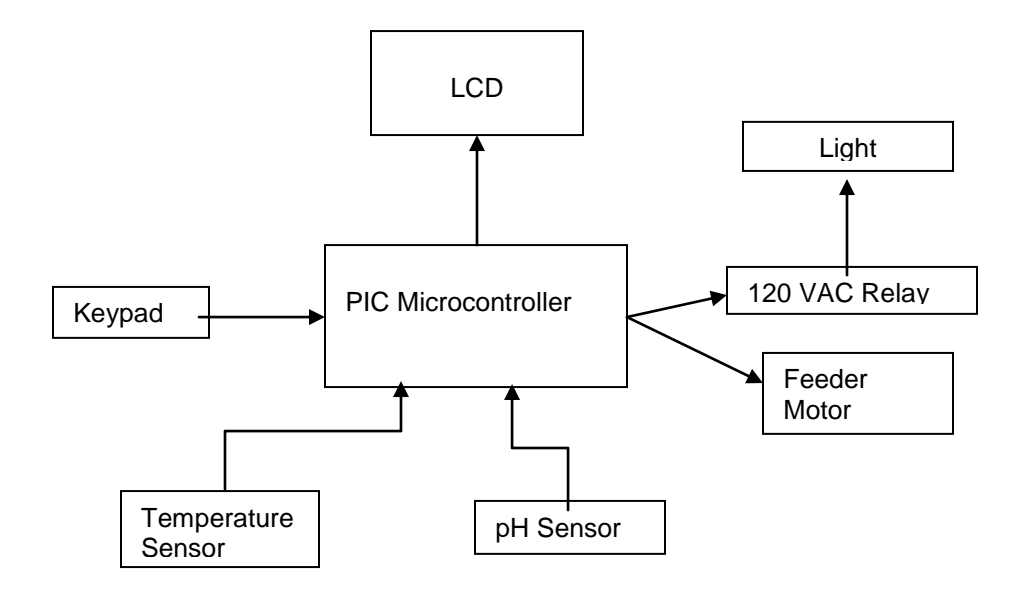

# **X. BILL OF MATERIALS**

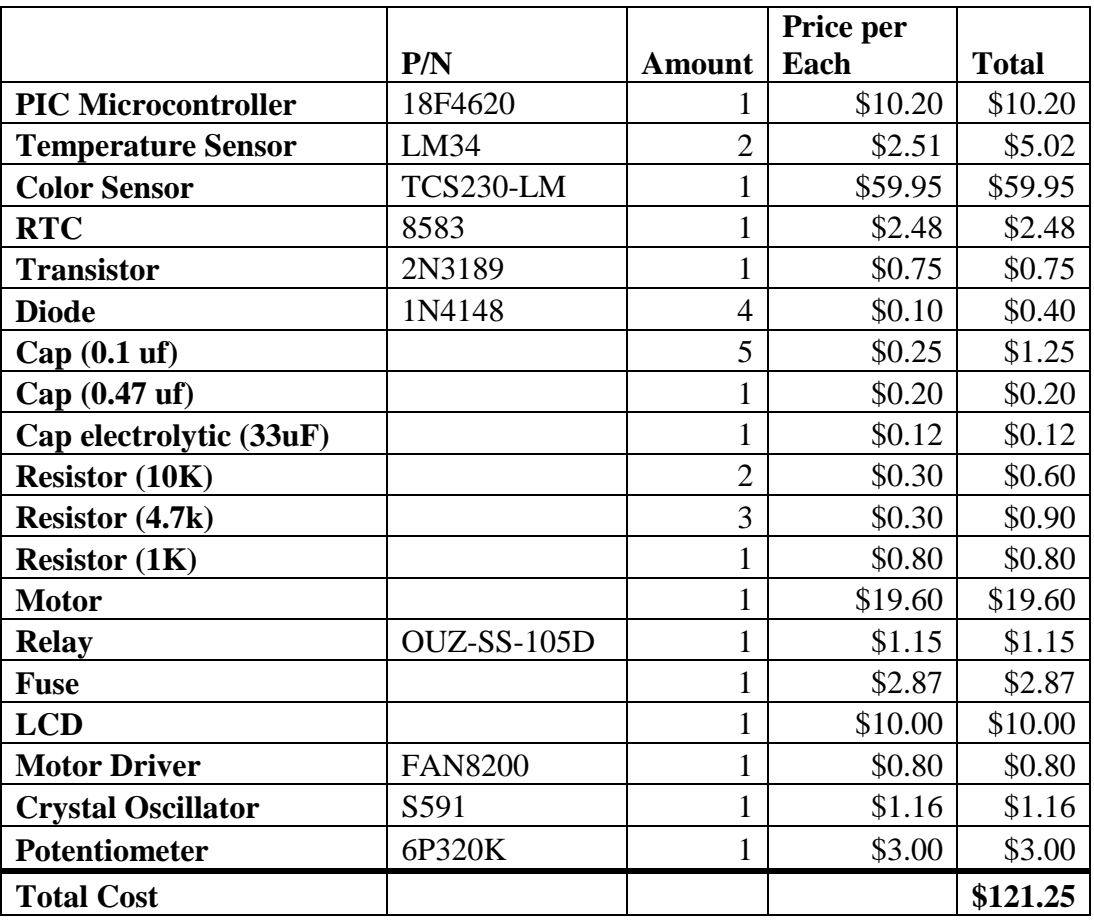

This cost, \$121.25, is in the range between the two lowest priced competing products. The color sensor was the most expensive part in this design. If we had decided to use the more common pH sensor, the cost would be cut significantly, but the pH leads would have to be replaced often which would increase the price over time. The product with the color sensor might be more expensive, but it requires little to no maintenance and can be kept in full working condition for years.

**XII. USER MANUAL**

# **XIII. Gantt Chart**

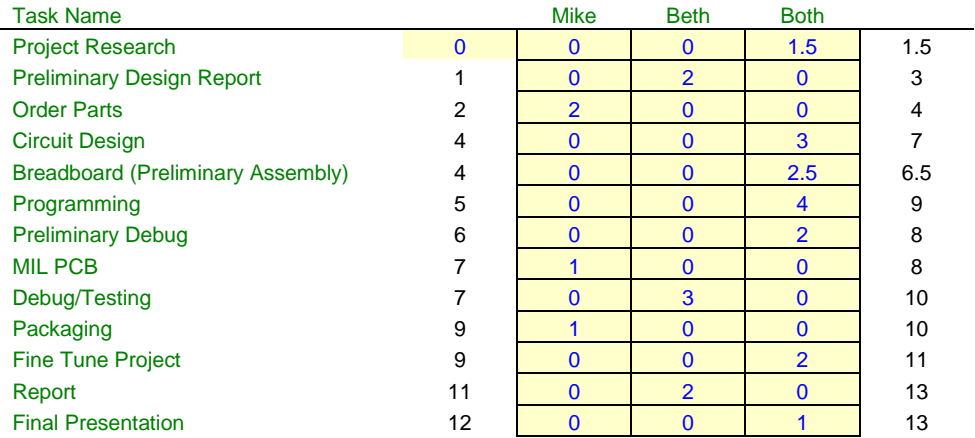

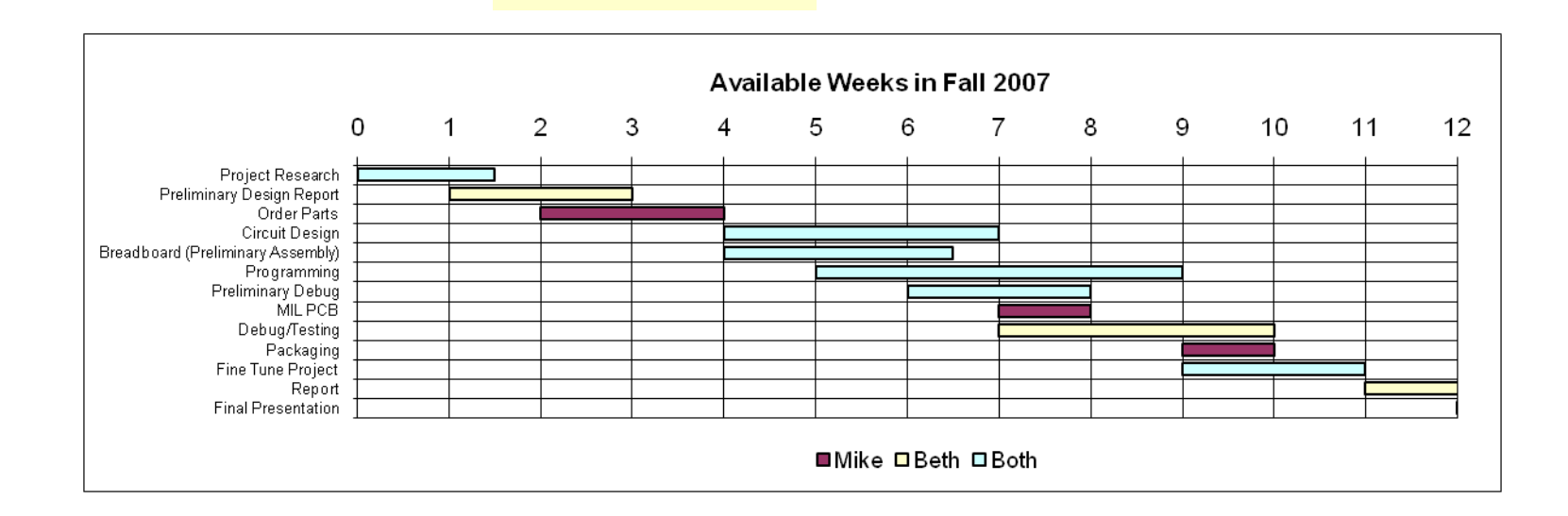

### **RESPONSIBILITIES**

At the beginning, we had alternately divided up the responsibilities. As the semester went on, we divided up the responsibilities based on strengths and weaknesses. Since Mike had the most programming knowledge and experience, he was responsible for programming the color sensor, real-time clock and user interface for the device. He was also responsible for the physical assembly of the feeder and installing the LCD and buttons for the enclosure. Because Beth has a less diverse programming background, she was responsible for programming the temperature sensors and the motor for the fish feeder. She was also responsible for soldering the components to the PCB board and the majority of the writing.

### Mike

- 1. Programming
	- Color Sensor
	- Real-Time Clock
	- User Interface
- 2. Protel
- 3. Mechanical

### Beth

- 1. Programming
	- Temperature Sensor
	- Stepper Motor
- 2. Soldering board

# **XIV. APPENDICIES**

'\*\*\*\*\*\*\*\*\*\*\*\*\*\*\*\*\*\*\*\*\*\*\*\*\*\*\*\*\*\*\*\*\*\*\*\*\*\*\*\*\*\*\*\*\*\*\*\*\*\*\*\*\*\*\*\*\*\*\*\*\*\*\*\* '\* Name : FishMonitor \* '\* Author : Mike Arms, Beth Spalding \* '\* Notice : Copyright (c) 2007 \* '\* : All Rights Reserved \* '\* Date : 10/9/2007 \*  $*$  Version : 1.0  $*$ '\* Notes : \*  $\ast$  :  $\cdot$  :  $\cdot$ '\*\*\*\*\*\*\*\*\*\*\*\*\*\*\*\*\*\*\*\*\*\*\*\*\*\*\*\*\*\*\*\*\*\*\*\*\*\*\*\*\*\*\*\*\*\*\*\*\*\*\*\*\*\*\*\*\*\*\*\*\*\*\*\* DEFINE LCD\_DREG PORTA 'LCD data port DEFINE LCD DBIT 0 'LCD data starting bit 0 or 4 DEFINE LCD\_RSREG PORTA 'LCD register select port DEFINE LCD\_RSBIT 4 'LCD register select bit DEFINE LCD\_EREG PORTB 'LCD enable port DEFINE LCD\_EBIT 3 'LCD enable bit DEFINE LCD BITS 4 'LCD bus size 4 or 8 DEFINE LCD\_LINES 2 'Number lines on LCD DEFINE LCD\_COMMANDUS 2000 'Command delay time in us DEFINE LCD\_DATAUS 50 'Data delay time in us DEFINE HSER\_RCSTA 90h DEFINE HSER\_TXSTA 20h DEFINE HSER\_BAUD 9600 DEFINE HSER\_SPBRG 6 DEFINE HSER\_CLROERR 1 '\*\*\*\*\*ALIASES\*\*\*\*\*\*\*\*\*\*\*\*\*\*\*\*\*\*\*\*\*\*\*\*\*\*\*\*\*\*\*\*\*\*\*\*\*\*\*\*\*\*\*\*\*\*\*\*\*\*\*\*\*\* CS\_S0 VAR PORTC.0

CS\_S1 VAR PORTC.1 CS\_INPUT VAR PORTC.2 CS\_S2 VAR PORTA.6 CS\_S3 VAR PORTA.7 CS\_OE VAR PORTC.5 CS\_LED VAR PORTC.6

ALERT VAR PORTB.0 LIGHT\_EN VAR PORTC.7

SDA VAR PORTC.4 SCL VAR PORTC.3 i2c\_read CON 1 i2c\_write CON 0 i2c\_out VAR BYTE

i2c\_in VAR BYTE[6] i2c\_ack VAR BIT temp VAR WORD

UP VAR PORTB.7 DOWN VAR PORTB.6 LEFT VAR PORTB.5 RIGHT VAR PORTB.4 SEL VAR PORTB.1 Position VAR BYTE Hours VAR BYTE Minutes VAR BYTE

'\*\*\*\*REGISTER CONFIGURATION\*\*\*\*\*\*\*\*\*\*\*\*\*\*\*\*\*\*\*\*\*\*\*\*\*\*\*\*\*\*\*\*\*\*\*\*\*\*

 $OSCCON = %01100010$  $CCP1CON = %00000101$  'Capture on rising edge T3CON = %10000001 T1CON = %10001001

'\*\*\*\*\*\*\*\*\*\*\*\*\*\*\*\*\*\*\*\*\*A/D Setup\*\*\*\*\*\*\*\*\*\*\*\*\*\*\*\*\*\*\*\*\*\*\*\*\*\*\*\*\*\*\*\*\*\*\*\*\*\*\*\*\*

DEFINE ADC BITS 10 'Set A/D for 10-bit operation DEFINE ADC\_CLOCK 3 ' Set A/D clock DEFINE ADC\_SAMPLEUS 50 ' Set A/D sampling time @ 50 uS ' bit# 76543210

 $ADCON1 = %00001000$  'ADCON1 - A/D control reg 1 ' bit3-0 = 0010, A/D port config, AN0-AN6 analog,  $'$  bit4 = 0, VREF+ = VDD  $' \text{bit5} = 0$ , VREF- = VSS  $ADCON2 = %10111110$  'bit7: right Justified

'\*\*\*\*\*PORT DIRECTION ASSIGNMENTS\*\*\*\*\*\*\*\*\*\*\*\*\*\*\*\*\*\*\*\*\*\*\*\*\*\*\*\*\*\*\*\*\*\* TRISE. $0 = 1$  ' set RE1/AN5 to input for water temp reading

 $TRISA = %00100000$  'set all of port A output for LCD ' set RA5/AN4 to input for room temp reading

TRISB. $0 = 0$  ' B.0 is output  $TRISC.2 = 1$  'Input for CCP1  $TRISC.7 = 0$ 

 $TRISC.0 = 0$  $TRISC.1 = 0$ 

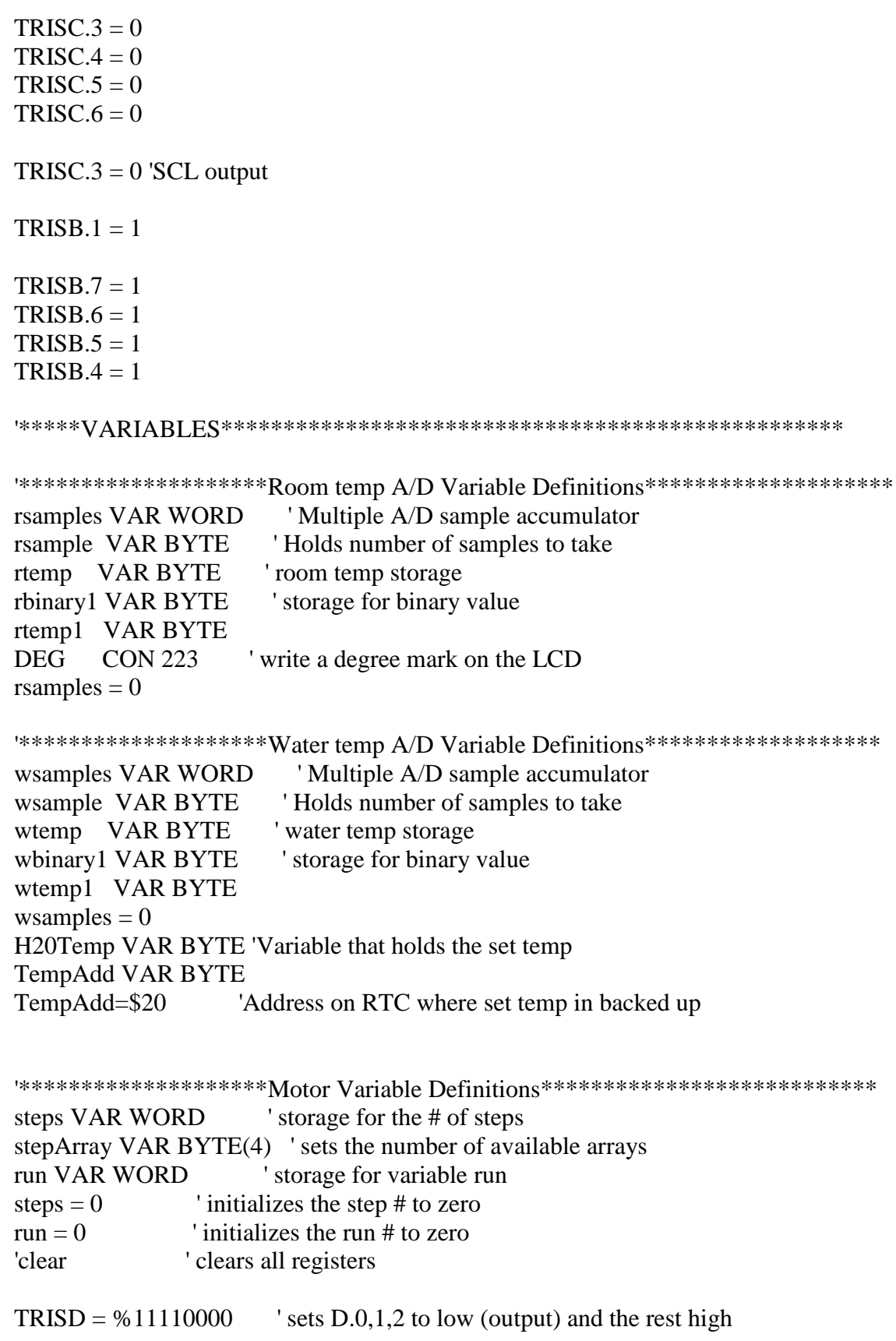

'CE1 var PORTD.0 'IN1 VAR PORTD.1 'IN2 VAR PORTD.2 'CE2 VAR PORTD.3

 $stepArray[0] = %00001001$  $stepArray[1] = %00001011$  $stepArray[2] = %00001111$  $stepArray[3] = %00001101$ 

'\*\*\*\*CS VARIABLES\*\*\*\*\*\*\*\*\*\*\*\*\*\*\*\*\*\*\*\*\*\*\*\*\*\*\*\*\*\*\*\*\*\*\*\*\*\*\*\*\*\*\*\*\*\*\* OldCap VAR WORD NewCap VAR WORD PulseW VAR WORD Red VAR WORD Green VAR WORD Blue VAR WORD T3OF VAR BYTE SampDone VAR BYTE EN\_CS VAR BIT pH VAR WORD[2] DONE VAR BIT RG VAR WORD

AlarmAdd VAR BYTE

i VAR BYTE

'\*\*\*\*RTC VARIABLES\*\*\*\*\*\*\*\*\*\*\*\*\*\*\*\*\*\*\*\*\*\*\*\*\*\*\*\*\*\*\*\*\*\*\*\*\*\*\*\*\*\*\*\*\*\*\*\*\* Address VAR BYTE SAddR VAR BYTE SAddW VAR BYTE Sec1 VAR BYTE Sec10 VAR BYTE Min1 VAR BYTE Min10 VAR BYTE Hour1 VAR BYTE Hour10 VAR BYTE WHour VAR BYTE WMin VAR BYTE IAMPM VAR BIT AMPM VAR BYTE AlarmNum VAR BYTE

AMin1 VAR BYTE 'LCD View of Alarm Contents AMin10 VAR BYTE AHour1 VAR BYTE

Ahour10 VAR BYTE AAMPM VAR BYTE AHour VAR BYTE[4] 'Raw Alarm Data AMin VAR BYTE[4] rHours VAR BYTE rMinutes VAR BYTE EN\_Alarm VAR BIT Buttons VAR BYTE Busy VAR BIT

'\*\*\*\*\*INTERRUPT INITIALIZATION\*\*\*\*\*\*\*\*\*\*\*\*\*\*\*\*\*\*\*\*\*\*\*\*\*\*\*\*\*\*\*\*\*\*

ON INTERRUPT GoTo IntHandler  $INTCON = %11000000$  'Enable global and pir interrupts  $INTCON.3 = 1$  'PORTB INTERRUPT  $INTCON.0 = 0$  CLEAR PORTBIF  $IPR1 = %00000100$  ' Set CCP to high priority 'PIE2 = %00000010 ' Enable TMR3I 'PIE1 = %00000100 ' Enable CCP1 interrupt  $PIR2.1 = 0$  ' Clear TMR3IF  $PIR1 = %00000000' clear flags$ 

'\*\*\*\*\*MAIN\*\*\*\*\*\*\*\*\*\*\*\*\*\*\*\*\*\*\*\*\*\*\*\*\*\*\*\*\*\*\*\*\*\*\*\*\*\*\*\*\*\*\*\*\*\*\*\*\*\*\*\*\*\* Buttons=PORTB  $PORTB.0 = 1$  $T3OF = 0$  $SAddR = %10100001$  'Slave Read SAddW = %10100000 'Slave Write EN  $CS = 0$  'CS Off AlarmNum = 0 'No Alarms on Fresh Start AlarmAdd = \$10 'Address of First Alarm EN\_Alarm = 0 'Turn of Alarm Condition Light $EN=0$  $DONE=0$  $Busy=0$ Pause 2000

GoSub Init\_Clock GoSub CS\_INT

'^^^^^^^^^^^^^^^^^^^^^^^^^^^^^^^^^^^^^^^^^^^^^^^^^^^^^^^^^^^^^^^

Main: GoSub I2C\_READ\_TIME GoSub WaterTemp GoSub RoomTemp

Pause 500 ' Wait 500mS for LCD to startup LCDOut \$fe, 1 ' Clear LCD screen Pause 1 ' Wait 1 millisecond LCDOut \$fe,\$80 ' Move cursor to the beginning of the first line LCDOut DEC1 Hour10,DEC1 Hour1,":",DEC1 Min10,DEC1 Min1,":",DEC1 Sec10, DEC1 sec1, " " IF AMPM  $== 0$  Then LCDOut "AM" Else LCDOut "PM" EndIF LCDOut " ",DEC2 rtemp1,DEG, "F"

LCDOut \$FE,\$C0 LCDOut "Water Temp=", DEC2 wtemp1,DEG, "F"

```
GoTo Main
```

```
'*****INITIALIZE COLOR SENSOR FOR READING***********************
CS_INT:
  PIR2.1 = 0 ' Clear TMR3IF
  PIR1 = %00000000' clear flagssampdone = 0CS S0 = 0 ' Set division for 1:50
  CS_S1 = 1CS S_2 = 0 's2s3'---red='00', blue='01', clear='10', green='11'
  CS S3 = 0CS LED = 0
  CS OE = 1 Return
```

```
'**********************Room Temp Reading Loop*************************
RoomTemp:
   ADCON0 = %00010001
   Pause 10
  For rsample = 1 TO 20 \degree Take 20 samples
     ADCIN 4, rtemp ' Read analog chan AN4 into rtemp var
     rsamples = rsamples + rtemp ' Accumulate 20 samples
     Pause 10 ' Wait 10ms per loop
   Next rsample
```

```
rtemp = rsamples/20 \cdot divide by # of samples
  r\ddot{\text{binary}} = r\text{temp} 'store the number into the binary storage
  rtemp1 = (rtemp*/500) >> 2rsamples = 0 ' Clear old sample accumulator
   Pause 75
Return
************************water Temp Reading Loop*********************************
WaterTemp:
  ADCON0 = %00010101 Pause 10
  For wsample = 1 TO 20 \degree Take 20 samples
     ADCIN 5, wtemp ' Read analog chan AN5 into wtemp var
     wsamples = wsamples + wtemp ' Accumulate 20 samples
     Pause 10 ' Wait 10ms per loop
   Next wsample
  wtemp = wsamples/20 \cdot divide by # of samples
  whinary 1 = wtemp store the number into the binary storage
  wtemp1 = (wtemp*/500)>>2wsamples = 0 ' Clear old sample accumulator
   Pause 75
Return
```

```
'*****Get Color Sample*******************************************
GetSample:
```

```
PIR2.1 = 0 ' Clear TMR3IF
PIR1 = %00000000' clear flagspie2.1 = 1 'Turn on TMR3I
PIE1.2 = 1 'Turn on CCPI
Done = 0
```

```
 LCDOut $fe,1
 Pause 1
 LCDOut $fe, $80
LCDOut "pH ="
While Done==0
 Wend
```
 GoSub DisplayColors Buttons=PORTB 'Reading PortB will update the resting state, avoiding false inturrupts  $INTCON.0 = 0$ 

### Return

```
'***Display Colors************************************************** 
DisplayColors:
```

```
 'LCDOut $fe, 1 ' Clear LCD screen
 'Pause 1 ' Wait 1 millisecond
 'LCDOut $fe,$80 ' Move cursor to the beginning of the first line
 'LCDOut "Red=", dec5 Red," ","Blue=", Dec5 Blue 
 'LCDOut $fe,$c0 ' Move cursor to the beginning of the second line
 'LCDOut "Green=", dec5 Green, " "
```

```
 RG=Green/10
 IF (Red//RG)>(RG/2) Then
  RG=8^*((Red/RG)+1) Else
   RG=8*(Red/RG)
 EndIF
pH[0] = (RG/10) + 50 pH[1]=pH[0]//10
 pH[0]=pH[0]/10
 LCDOut DEC1 pH[0],".", DEC1 pH[1]
```
Pause 2000

Return

```
'**********************Fish Feeding Loop*********************************
FishFeed:
  PORTD.0 = 1 ' sets portd.0 high for chip enable1
  PORTD.3 = 1 ' sets portd.3 high for chip enable2
    For run = 1 TO 5 step through the sequence 5 times
       GoSub motorRun ' go to the subroutine motorRun
       Pause 150
    Next run \frac{1}{2} increment the run count
   Pause 100
  PORTD.0 = 0 ' sets portd.0 low for chip enable1 to disable
```
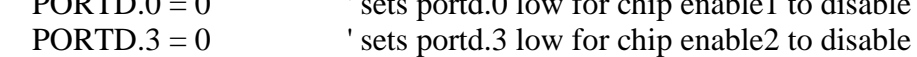

#### Return

'\*\*\*\*\*\*\*\*\*\*\*\*\*\*\*\*\*\*\*\*\*\*Motor Rotation Loop\*\*\*\*\*\*\*\*\*\*\*\*\*\*\*\*\*\*\*\*\*\*\*\*\*\*\*\*\*\*\*

' Input 1234 Output 1234 ' CE1 1111 Out1 1001 ' IN1 0110 Out2 0110 ' IN2 0011 Out3 1100 ' CE1 1111 Out4 0011

motorRun:

```
 Pause 100
  steps = steps + 1PORTD = stepArray[steps //4] Pause 100
```
Return

Enable '#######I2C COMMUNICATION#########################################

I2C\_READ\_TIME:

 GoSub I2C\_START 'Read Time i2c\_out=SAddW GoSub I2C\_TX i2c\_out=\$02 'Start reading at Seconds address GoSub I2C\_TX GoSub I2C\_START i2c\_out=SAddR GoSub I2C\_TX

```
 ShiftIn SDA, SCL, 0, [i2c_in[0]] 'Shift in first byte MSBF
ShiftOut SDA, SCL, 1, \lceil \% 0 \setminus 1 \rceil 'Send ACK = 0
 ShiftIn SDA, SCL, 0, [i2c_in[1]] 'Shift in second byte MSBF
ShiftOut SDA, SCL, 1, [%0]<sup>1</sup>] 'Send ACK = 0
 ShiftIn SDA, SCL, 0, [i2c_in[2]] 'Shift in first byte MSBF
ShiftOut SDA, SCL, 1, [\%1\1] 'Send not acknowledge (NACK)=1
 GoSub I2C_STOP
rMinutes = i2c_in[1] 'raw time data
rHours = i2c_in[2]
```

```
\sec 1 = i2c \sin[0] \& 9600001111 'LCD viewable Time Format
Sec10 = i2c in[0] >> 4Min1 = i2c_in[1] & 8 & 00001111Min10 = i2c_in[1] >> 4Hour1 = i2c_in[2] & 0.00001111Hour10= (i2c_in[2] >> 4) & %00000011
```
 $AMPM = (i2c_in[2] >> 6) & 0.00000001$ 

 IF AlarmNum !=0 AND AlarmNum <5 Then GoSub I2C\_START 'Read Alarms i2c\_out=SAddW GoSub I2C\_TX i2c\_out=\$10 'AlarmAdd GoSub I2C\_TX GoSub I2C\_START i2c\_out=SAddR GoSub I2C\_TX

For i=0 TO (AlarmNum-1)  $i= 0,1,2,3$ ShiftIn SDA, SCL, 0, [Amin[i]] 'Shift in AMinutes from ADDR=\$00,02,04,6 ShiftOut SDA, SCL,  $1, \lceil \% 0 \setminus 1 \rceil$  'Ack=0 ShiftIn SDA, SCL, 0, [Ahour[i]] 'Shift in MHour from ADDR=\$01,03,05,07 IF  $i := ($ AlarmNum-1 $)$  Then 'Send ACK if more to read ShiftOut SDA, SCL, 1,  $[%0\text{]}$  'Send ACK = 0 if more data to get EndIF Next i ShiftOut SDA, SCL, 1, [%1\1] 'Send not acknowledge (NACK)=1 GoSub I2C\_STOP

 For i=0 TO (AlarmNum-1) IF rHours == Ahour<sup>[1]</sup> AND rMinutes == AMin<sup>[1]</sup> AND sec1 == 0 AND sec10 == 0 Then GoSub FishFeed EndIF Next i EndIF IF H20Temp > WTemp1 Then  $Light_EN=1$  Else Light\_EN=0 EndIF Return I2C\_START: High SDA High SCL Low SDA

 Low SCL Return I2C\_STOP: Low SDA High SCL High SDA Pause 1 Return I2C\_RX: ShiftIn SDA, SCL, 0, [i2c\_in[0]] 'Shift in first byte MSBF ShiftOut SDA, SCL,  $1, \frac{80}{1}$  'Send ACK = 0 ShiftIn SDA, SCL, 0, [i2c\_in[1]] 'Shift in second byte MSBF ShiftOut SDA, SCL, 1, [%1\1] 'Send not acknowledge (NACK)=1 Return I2C\_TX: ShiftOut SDA,SCL,1,[i2c\_out] 'Shift out "i2c\_out" MSBF ShiftIn SDA,SCL,0,[i2c\_ack\1] 'Receive ACK bit IF i2c  $ack \equiv 0$  Then GoSub error EndIF Return I2C\_WRITE\_TIME: GoSub I2C\_START  $i2c_out = SAddW$  GoSub I2C\_TX i2c\_out = Address 'Start at Minutes address GoSub I2C\_TX 'Send Address  $i2c_$  out = WMin GoSub I2C\_TX  $i2c_$ out = WHour GoSub I2C\_TX GoSub I2C\_STOP Return Init\_Clock: GoSub I2C\_START  $i2c_$  out = SAddW GoSub I2C\_TX  $i2c_$  out = \$00 GoSub I2C\_TX

 $i2c_$ -out = %00000000 'RTC Control Setup GoSub I2C\_TX GoSub I2C\_STOP GoSub I2C\_START  $i2c_$  out = SAddW GoSub I2C\_TX  $i2c_$  out = \$08 GoSub I2C\_TX  $i2c_out = %00000000$  'Alarm Control Setup GoSub I2C\_TX GoSub I2C\_STOP GoSub I2C\_START 'Read Temp Backup i2c\_out=SAddW GoSub I2C\_TX i2c\_out=TempAdd 'Start reading TempAdd GoSub I2C\_TX GoSub I2C\_START i2c\_out=SAddR GoSub I2C\_TX ShiftIn SDA, SCL, 0, [i2c\_in[0]] 'Shift in first byte MSBF ShiftOut SDA, SCL,  $1, \lceil \% 1 \rceil 1$  'Send not acknowledge (NACK)=1 GoSub I2C\_STOP  $H20Temp=i2c_in[0]$  GoSub I2C\_READ\_TIME 'Get Time and Alarms IF hour10  $= 0$  AND AMPM  $= 0$  Then 'Set up RTC on fresh start GoSub I2C\_START  $i2c$  out = SAddW GoSub I2C\_TX i2c out =  $$04$  GoSub I2C\_TX  $i2c_out = %10010010$  'Set default time to 12:00AM GoSub I2C\_TX GoSub I2C\_STOP GoSub I2C\_START  $i2c_$  out = SAddW GoSub I2C\_TX  $i2c_$ out =  $$0F$  'Start at AlarmNum and clear everything GoSub I2C\_TX  $i2c_$  out = \$00 GoSub I2C\_TX 'AlarmNum GoSub I2C\_TX 'A1 GoSub I2C\_TX

```
 GoSub I2C_TX 'A2
 GoSub I2C_TX
 GoSub I2C_TX 'A3
 GoSub I2C_TX
 GoSub I2C_TX 'A4
 GoSub I2C_TX
 GoSub I2C_STOP
 GoSub I2C_START
  i2c_out = SAddW GoSub I2C_TX
   i2c_out = TempAdd 'Start at temperature address
 GoSub I2C_TX 'Send Address
  i2c_ out = 70
   GoSub I2C_TX
   GoSub I2C_STOP
```
#### EndIF

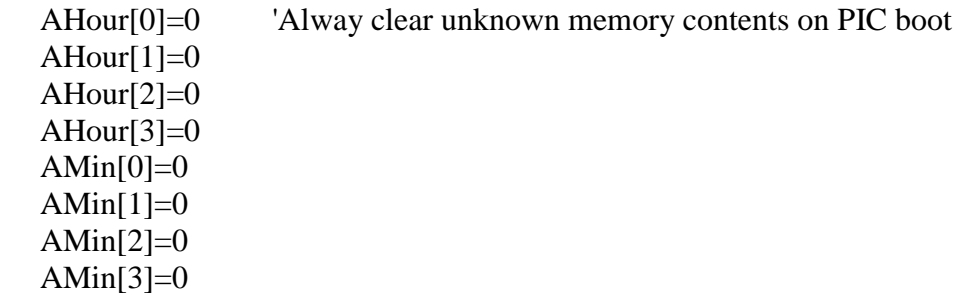

GoSub I2C\_START 'Read AlarmsNum backup i2c\_out=SAddW GoSub I2C\_TX i2c\_out=\$0F 'Point to AlarmNum backup Address GoSub I2C\_TX GoSub I2C\_START TRepeat Start to read i2c\_out=SAddR GoSub I2C\_TX ShiftIn SDA, SCL, 0, [AlarmNum] 'Shift in first byte MSBF ShiftOut SDA, SCL,  $1, \lceil \% 1 \rceil \rceil$  'Send not acknowledge (NACK)=1 GoSub I2C\_STOP

Return

Set\_Temp: Disable

```
 Pause 200 ' Wait 10mS for LCD to startup
   LCDOut $fe, 1 ' Clear LCD screen
   Pause 1 ' Wait 1 millisecond
   LCDOut $fe,$80 ' Move cursor to the beginning of the first line
   LCDOut "Water Temp <= ", DEC2 H20Temp, DEG, "F"
   repeat
 IF up == 1 Then
   Pause 50
   IF H20Temp <90 Then
             H20Temp=H20Temp+1
   EndIF
  GoTo set_temp
  EndIF
 IF down == 1 Then
   Pause 50
      IF H20Temp >65 Then
         H20Temp=H20Temp-1
   EndIF
  GoTo set_temp
  EndIF
      until Sel==1
          GoSub I2C_START
      i2c out = SAddW
       GoSub I2C_TX
       i2c_out = TempAdd 'Start at temperature address
          GoSub I2C_TX 'Send Address
      i2c_ out = H20Temp
       GoSub I2C_TX
       GoSub I2C_STOP
Pause 50
Buttons=PORTB 'Reading PortB will update the resting state, avoiding false 
inturrupts
INTCON.0 = 0Enable
Return
TimeInput:
Disable
      Position = 0 LCDOut $FE, $0F 'Blinking cursor on
Update: Pause 200 ' Wait 10mS for LCD to startup
       LCDOut $fe, 1 ' Clear LCD screen
```

```
 Pause 1 ' Wait 1 millisecond
 LCDOut $fe,$80 ' Move cursor to the beginning of the first line
 LCDOut DEC2 Hours,":",DEC2 Minutes," "
IF IAMPM == 0 Then
 LCDOut "AM"
 Else
 LCDOut "PM"
 EndIF
IF Position == 0 Then
   LCDOut $FE, 2 'Return home (beginning of first line)
   LCDOut $FE, $14
 EndIF
IF Position == 1 Then
   LCDOut $FE, 2
  For i=1 TO 4
   LCDOut $FE, $14
   Next i
 EndIF
IF Position == 2 Then
   LCDOut $FE, 2
  For i=1 TO 6
   LCDOut $FE, $14
   Next i
 EndIF
 Repeat
IF up == 1 Then
   Pause 50
  IF Position == 0 AND Hours < 12 Then
  Hours = Hours + 1 Else 
    IF Position == 0 AND Hours == 12 Then
    Hours = 1 EndIF
   EndIF
  IF Position == 1 AND Minutes < 59 Then
  Minutes = Minutes + 1 Else 
    IF Position == 1 AND Minutes == 59 Then
    Minutes = 0 EndIF
   EndIF
```

```
IF Position = 2 AND IAMPM = 0 Then
  IAMPM = 1 EndIF
 GoTo Update
 EndIF
```

```
IF down == 1 Then
   Pause 50
  IF Position == 0 AND Hours > 1 Then
  Hours = Hours - 1 Else 
    IF Position == 0 AND Hours == 1 Then
    Hours = 12 EndIF
   EndIF
  IF Position == 1 AND Minutes > 0 Then
  Minutes = Minutes - 1 Else 
    IF Position == 1 AND Minutes == 0 Then
    Minutes = 59 EndIF
   EndIF
  IF Position == 2 AND IAMPM == 1 Then
  IAMPM = 0 EndIF
 GoTo Update
 EndIF
IF Left == 1 Then
   Pause 50
  IF Position == 1 Then
    Position = 0 Else 
    IF Position == 2 Then
       Position=1
     Else
      IF Position == 0 Then
      Position = 2 EndIF
     EndIF 
   EndIF
   GoTo update
```
### EndIF

```
IF Right == 1 Then
          Pause 50
         IF Position == 1 Then
           Position = 2 Else 
           IF Position == 2 Then
               Position=0
            Else
              IF Position == 0 Then
              Position = 1 EndIF
            EndIF 
          EndIF
          GoTo update
       EndIF 
  until sel==1
  LCDOut $FE, $0C 
       WHour = ((Hours/10) \ll 4) | (Hours/10) | (IAMPM \ll 6) | %10000000
       WMin = ((Minutes/10) \ll 4) (Minutes//10)
       GoSub I2C_WRITE_TIME
Pause 50
Buttons=PORTB 'Reading PortB will update the resting state, avoiding false 
inturrupts 
INTCON.0 = 0Enable
Return
SetAlarms:
Disable 
       Pause 50
       LCDOut $fe, 1 ' Clear LCD screen
       Pause 1 ' Wait 1 millisecond
       LCDOut $fe,$80 ' Move cursor to the beginning of the first line
       LCDOut "How Many Feedings?"
       Repeat 'Wait for Select
       Pause 200
       LCDOut $fe, $c0 
       LCDOut DEC1 AlarmNum
      IF up == 1 AND AlarmNum < 4 Then
          Pause 50
         \text{AlarmNum} = \text{AlarmNum}+1
```

```
 EndIF
      IF down == 1 AND AlarmNum >0 Then
         Pause 50
        \text{AlarmNum} = \text{AlarmNum-1} EndIF
      until \text{Sel} == 1IF AlarmNum == 0 Then
           Buttons=PORTB 'Reading PortB will update the resting state, avoiding false 
inturrupts 
          INTCON.0 = 0 Return
           EndIF
      For i=0 TO (AlarmNum-1) i=0,1,2,3Address = $10 + 2*_i '$10,$12,$14,$06
         LCDOut $fe,1
         Pause 1
         LCDOut $fe,$80
         LCDOut "Feeding ", DEC1 (i+1)
         Pause 1000
         'Convert BCD
        IF Amin[i] != 0 AND AHour[i] != 0 Then 'Makes previously set alarms
viewable
        AMin1 = AMin[i] & 0.00001111AMin10 = AMin[i] >> 4AHour1 =AHour[i] \&  %00001111
         Ahour10= (AHour[i] >> 4) & %00000011
        AAMPM = (AHour[i] \gg 6) \& %00000001Minutes = AMin1+10*AMin10Hours = AHour1 + 10*AHour10IAMPM = AAMPM Else
         Minutes = 0 'Default Alarm Values
        Hours = 12IAMPM = 0 EndIF
         GoSub TimeInput 
       Next i
       GoSub I2C_START 'Backup the Number of Alarms
      i2c_out = SAddW
```
GoSub I2C\_TX

 i2c\_out = \$0F 'AlarmNum Backup Address GoSub I2C\_TX 'Send Address i2c  $out =$  AlarmNum GoSub I2C\_TX GoSub I2C\_STOP Pause 50 Buttons=PORTB 'Reading PortB will update the resting state, avoiding false inturrupts

 $INTCON.0 = 0$ Enable Return

error:

 Pause 500 ' Wait 500mS for LCD to startup LCDOut \$fe, 1 ' Clear LCD screen Pause 1 ' Wait 1 millisecond LCDOut \$fe,\$80 ' Move cursor to the beginning of the first line LCDOut "no ack received" ' Display Pause 500 GoTo error Return

```
'*****INTERRUPT HANDLERS**************************************** 
Disable
IntHandler:
```

```
'~~~~~CCP1~~~~~~~~~~~~~~~~~~~~~~~~~~~~~~~~~~~~~~~~~~~~~~~~~~~~~~~
IF pir1.2 = = 1 AND PIE1.2 = = 1 Then ' The CCP1 ISR
  PIR1.2 = 0 'Clear CCP1IF
  OldCap = NewCapNewCap = (CCPR1H \ll 8) | CCPR1LPulseW = Newcap - oldcap GoTo exitint2
EndIF
'~~~~~Timer 3~~~~~~~~~~~~~~~~~~~~~~~~~~~~~~~~~~~~~~~~~~~~~~~~~~~~
IF PIR2.1 == 1 AND PIE2.1 == 1 Then 'The TMR3OF ISR
  pir2.1 = 0 'Clear TMR3IF
  IF T3OF == 0 Then
    CS_S2 = 0 \degree 's2s3'---red='00', blue='01', clear='10', green='11'
    CS_S3 = 0
```

```
CS OE = 0
  IF SampDone == 0 Then
  Red=0 Blue=0
   Green=0
   EndIF
 EndIF
IF t3of == 1 Then
  CS_S2 = 0 's2s3'---red='00', blue='01', clear='10', green='11'
  CS_S3 = 1CS_OE = 0 EndIF
IF t3of = 2 Then
  CS_S2 = 1 's2s3'---red='00', blue='01', clear='10', green='11'
  CS_S3 = 1CS_OE = 0 EndIF
IF T3OF == 1 Then
   red = PulseW+Red
 EndIF
IF t3of == 2 Then
  Blue = PulseW + Blue EndIF
IF t3of == 3 Then
   Green = Pulsew+Green 
 EndIF
IF t3of == 3 Then
  IF sampdone = 1 Then
  PIE1.2 = 0 'Turn off CCP1
  PIE2.1 = 0 'turn of TMR3I
   SampDone=0
  T3OF=0 Red=Red
   Green=Green
   Blue=Blue
   CS_OE=1
   DONE=1
   Else
  t3of = 0
  sample = sample + 1 EndIF
 Else
  t3of = t3of + 1
 EndIF
```
 GoTo exitint2 EndIF

```
'+++++TIME/ALARM/Color Sensor+++++++++++++++++++++++++++++++++++
IF INTCON.0 = 1 AND Busy==0 Then
   Buttons=PORTB
      Buttons=Buttons>>4
      INTCON.0 = 0IF Buttons==%00000001 Then 'right
      Pause 200
      GoSub fishfeed
      GoTo exitint
      EndIF
      IF Buttons==%00000010 Then 'left
      Pause 200
      GoSub GetSample
      GoTo exitint
      EndIF
      IF Buttons==%00001000 Then 'up
      Pause 200
      Busy=1 GoSub options
  Busy=0GoTo exitint
      EndIF
      IF Buttons==%00000100 Then 'down
      Pause 200
  Busy=1 GoSub set_temp
  Busy=0GoTo exitint
      EndIF
      GoTo exitint 'no match
options:
     Pause 10 ' Wait 10mS for LCD to startup
     LCDOut $fe, 1 ' Clear LCD screend
     Pause 1 ' Wait 1 millisecond
     LCDOut $fe,$80 ' Move cursor to the beginning of the first line
     LCDOut "<=Clock | Feedings=>" ' Display
     LCDOut $fe,$c0 ' Move cursor to the beginning of the second line
```

```
 LCDOut "Select to Exit"
     Pause 250 
       repeat
         IF right == 1 Then 'Set Feeding Alarm 
            Pause 50
            GoSub SetAlarms
            GoTo endoptions
         EndIF
         IF left == 1 Then 'Set Clock
         Pause 50
        Address = $03Minutes = Min1+10*Min10Hours = Hour1 + 10*Hour10 IAMPM = AMPM
         GoSub TimeInput
         GoTo endoptions
         EndIF
      until sel == 1endoptions:
Return 
EndIF
exitint:
   Pause 500
   Buttons=PORTB
  INTCON.0 = 0exitint2:
'________________________________________________________________
Resume
Enable
```